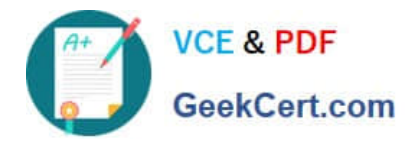

**C\_TBI30\_74Q&As**

SAP Certified Application Associate - Business Intelligence with SAP BW 7.4 and SAP BI 4.1

# **Pass SAP C\_TBI30\_74 Exam with 100% Guarantee**

Free Download Real Questions & Answers **PDF** and **VCE** file from:

**https://www.geekcert.com/c\_tbi30\_74.html**

# 100% Passing Guarantee 100% Money Back Assurance

Following Questions and Answers are all new published by SAP Official Exam Center

**Colonization** Download After Purchase

- **@ 100% Money Back Guarantee**
- **63 365 Days Free Update**
- 800,000+ Satisfied Customers

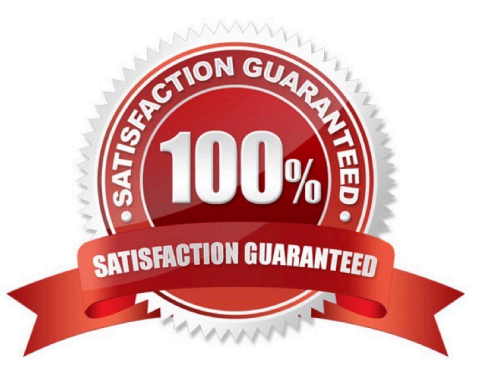

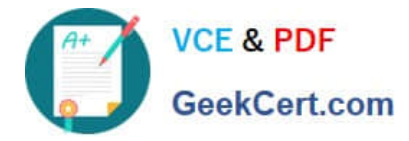

#### **QUESTION 1**

You want to customize your settings in the BI launch pad, but the Preferences button is disabled.

Why?

- A. The BW user management denies you the rights to customize your own user preferences.
- B. Your system administrator denied you the rights to customize your own user preferences.
- C. The SAP Portal theme prevents you from customizing the BI launch pad.
- D. Your system administrator configured your system to use predetermined settings.

Correct Answer: B

#### **QUESTION 2**

How are characteristic restrictions in a BEx Query processed by SAP BusinessObjects Analysis, edition for Microsoft Office and edition for OLAP?

A. They appear as a background filter in Analysis and can be changed by users at runtime.

- B. They appear in the dimension folder of the related characteristic and cannot be changed.
- C. They are ignored.
- D. They are applied to the underlying query and cannot be changed by users at runtime.

Correct Answer: D

#### **QUESTION 3**

Which of the following statements regarding refreshing mode in BEx Analyzer is correct?

A. The "pause automatic refresh" option should only be used when you perform ad hoc analysis directly against an InfoProvider.

B. The "pause automatic refresh" option is the best practice option. You only use the "automatic refresh" option for special scenarios to optimize the use of the OLAP processor.

C. The "automatic refresh" option is the best practice option. You only use the "pause automatic refresh" if you want to define more than one filter and send them all to the OLAP processor.

D. The "pause automatic refresh" option prevents automatic data refreshes when you report against VirtualProviders with real-time data access.

Correct Answer: C

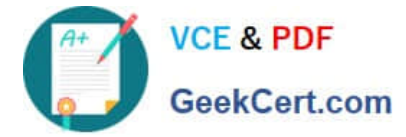

### **QUESTION 4**

What is the purpose of an "Exception" in Query Designer?

- A. To highlight data based on characteristic values
- B. To highlight data based on key figure values
- C. To hide data that does not meet threshold criteria
- D. To filter on measure values

#### Correct Answer: B

## **QUESTION 5**

How can you create a new report using a BEx Query in Crystal Reports 2011?(Choose two)

- A. Use the SAP toolbar.
- B. Use the Database Expert.
- C. Use the Repository Explorer.
- D. Use the Workbench.
- Correct Answer: AB

[C\\_TBI30\\_74 VCE Dumps](https://www.geekcert.com/c_tbi30_74.html) [C\\_TBI30\\_74 Practice Test](https://www.geekcert.com/c_tbi30_74.html) [C\\_TBI30\\_74 Study Guide](https://www.geekcert.com/c_tbi30_74.html)